## Содержание

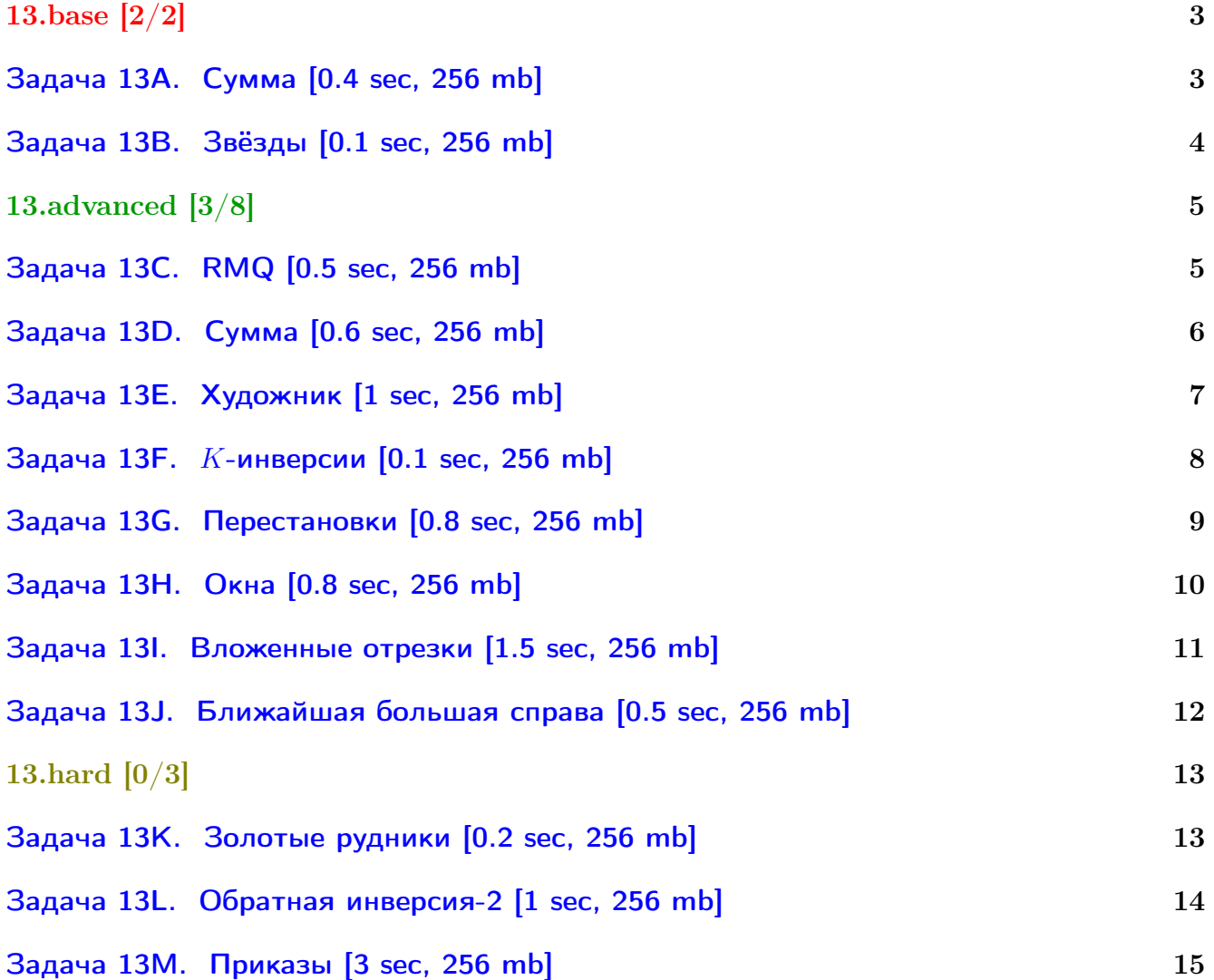

### Общая информация:

Вход в контест: <http://contest.yandex.ru/contest/3539/> Дедлайн на задачи: до 2016-12-12 23:59.

К каждой главе есть более простые задачи (base), посложнее (advanced), и сложные (hard). В скобках к каждой главе написано сколько любых задач из этой главы нужно сдать. Сайт курса: <https://compscicenter.ru/courses/algorithms-1/2016-autumn/> Семинары ведут Сергей Копелиович (burunduk30@gmail.com, vk.com/burunduk1) и Алексей Кладов (aleksey.kladov@gmail.com).

В каждом условии указан таймлимит для C/C++. Таймлиминт для Java примерно в 2-3 раза больше. Таймлиминт для Python примерно в 6 раз больше.

С++:

Быстрый ввод-вывод. [http://acm.math.spbu.ru/~sk1/algo/input-output/fread\\_write\\_export.cpp.html](http://acm.math.spbu.ru/~sk1/algo/input-output/fread_write_export.cpp.html) Более подробно про ввод-вывод. [http://acm.math.spbu.ru/~sk1/algo/input-output/cpp\\_common.html](http://acm.math.spbu.ru/~sk1/algo/input-output/cpp_common.html)

В некоторых задачах нужен STL, который активно использует динамическую память (set-ы, map-ы) переопределение стандартного аллокатора ускорит вашу программу: <http://acm.math.spbu.ru/~sk1/algo/memory.cpp.html>

Java:

Быстрый ввод-вывод. [http://acm.math.spbu.ru/~sk1/algo/input-output/java/java\\_common.html](http://acm.math.spbu.ru/~sk1/algo/input-output/java/java_common.html)

# <span id="page-2-0"></span>13.base [2/2]

## <span id="page-2-1"></span>Задача 13A. Сумма [0.4 sec, 256 mb]

Дан массив из  $N$  элементов, нужно научиться находить сумму чисел на отрезке.

## Формат входных данных

Первая строка входного файла содержит два целых числа  $N$  и  $K-$  число чисел в массиве и количество запросов.  $(1 \le N \le 100000)$ ,  $(0 \le K \le 100000)$ . Следующие  $K$  строк содержат запросы

1. А і х — присвоить *i*-му элементу массива значение  $x$   $(1 \le i \le n, 0 \le x \le 10^9)$ 

2. Q l r — найти сумму чисел в массиве на позициях от  $l$  до  $r$ .  $(1 \le l \le r \le n)$ 

Изначально в массиве живут нули.

#### Формат выходных данных

На каждый запрос вида Q l г нужно вывести единственное число — сумму на отрезке.

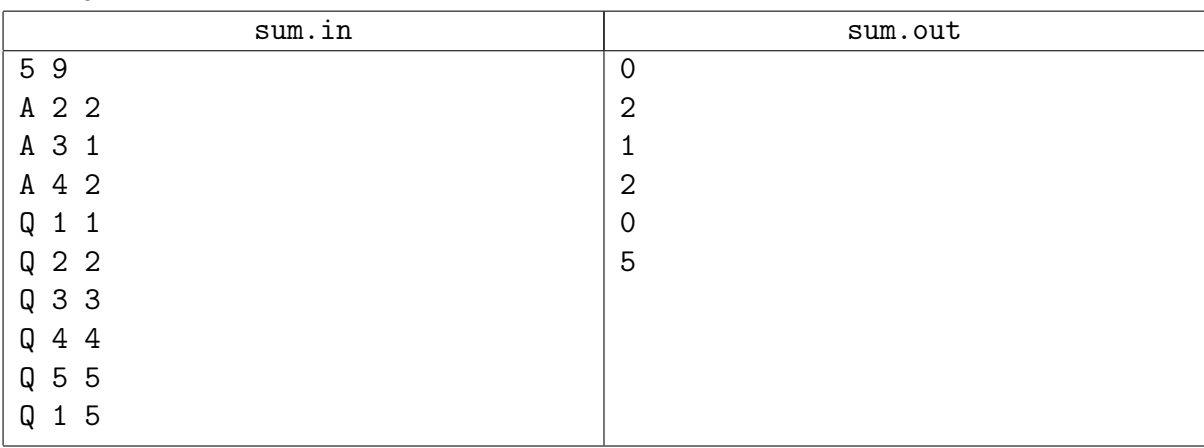

### <span id="page-3-0"></span>Задача 13B. Звёзды [0.1 sec, 256 mb]

Астрономы часто исследуют звёздные карты, на которых звёзды представлены точками на плоскости, каждая звезда имеет декартовы координаты. Пусть уровень звезды – количество звёзд, которые не выше и не правее данной звезды. Астрономы хотят найти распределение уровней звёзд.

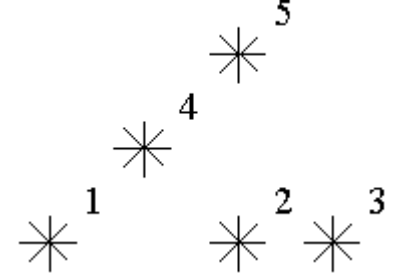

Для примера посмотрим на карту звёзд на картинке выше. Уровень звезды номер 5 равен 3 (т.к. есть звёзды с номерами 1, 2, 4). Уровни звёзд 2 и 4 равны 1. На данной карте есть только одна звезда на уровне 0, две звезды на уровне 1, одна звезда на уровне 2 и одна звезда на уровне 3. Напишите программу, считающую количество звёзд на каждом уровне.

#### Формат входных данных

Вам дан один или несколько тестов. Каждый тест описывается следующим образом.

В первой строке количество звёзд  $N$  ( $1 \le N \le 15000$ ). Следующие  $N$  строк описывают координаты звёзд (два целых числа X и Y, разделённые пробелом,  $0 \le X, Y \le 32,000$ ). В каждой точке плоскости находится не более одной звезды. Звёзды перечислены в порядке возрастания  $Y$  координаты, при равенстве в порядке возрастания  $X$  координаты.

#### Формат выходных данных

Выведите ответ для каждого теста. Ответ для теста описывается следующим образом.  $N$  строк, по одному числу в строке.  $i$ -я строка содержит количество звёзд на уровне  $i$  $(i = 0, \ldots N-1).$ 

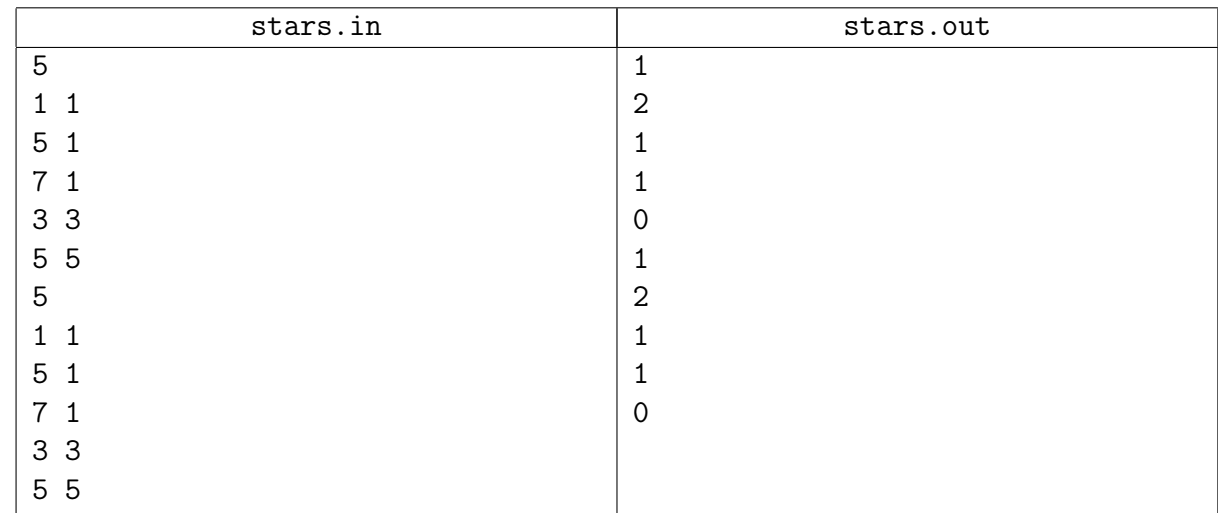

# <span id="page-4-0"></span>13.advanced [3/8]

## <span id="page-4-1"></span>Задача 13C. RMQ [0.5 sec, 256 mb]

Дан массив a[1..n]. Требуется написать программу, обрабатывающую два типа запросов.

- Запрос "max  $l$  r". Требуется найти максимум в массиве а от  $l$ -ой ячейки до r-ой включительно.
- Запрос "add  $l r v$ ". Требуется прибавить значение  $v$  к каждой ячейке массива a от  $l$ -ой до  $r$ -ой включительно.

### Формат входных данных

Первая строка содержит два целых числа  $n$  и  $q$   $(1 \leqslant n, q \leqslant 10^5)$  – длина массива и число запросов соответственно. Вторая строка содержит  $n$  целых чисел  $a_1, \ldots, a_n$   $(|a_i| \leqslant 10^5),$ задающих соответствующие значения массива. Следующие  $q$  строк содержат запросы.

В зависимости от типа запрос может иметь вид либо "max  $l r$ ", либо "add  $l r v$ ". При этом  $1 \leq l \leq r \leq n, |v| \leq 10^5.$ 

#### Формат выходных данных

Для каждого запроса вида "max  $l$  r" требуется в отдельной строке выдать значение соответствующего максимума.

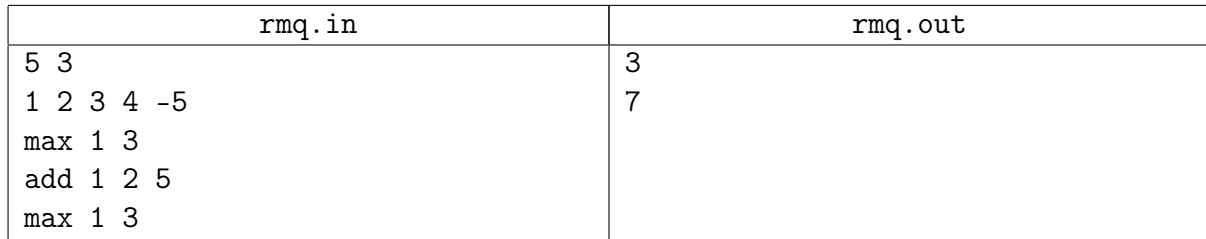

## <span id="page-5-0"></span>Задача 13D. Сумма [0.6 sec, 256 mb]

Дан массив из  $N$  элементов, нужно научиться находить сумму чисел на отрезке.

#### Формат входных данных

Первая строка входного файла содержит два целых числа  $N$  и  $K-$  число чисел в массиве и количество запросов.  $(1 \le N \le 100\,000)$ ,  $(0 \le K \le 100\,000)$ . Следующие  $K$  строк содержат запросы:

- 1. A l r x присвоить элементам массива с позициями от l до r значение  $x$  ( $1 \leq l \leq r \leq N$ ,  $0 \leqslant x \leqslant 10^9$ )
- 2. Q l r найти сумму чисел в массиве на позициях от  $l$  до  $r$ .  $(1 \leq l \leq r \leq N)$

Изначально массив заполнен нулями.

#### Формат выходных данных

На каждый запрос вида Q l г нужно вывести единственное число — сумму на отрезке.

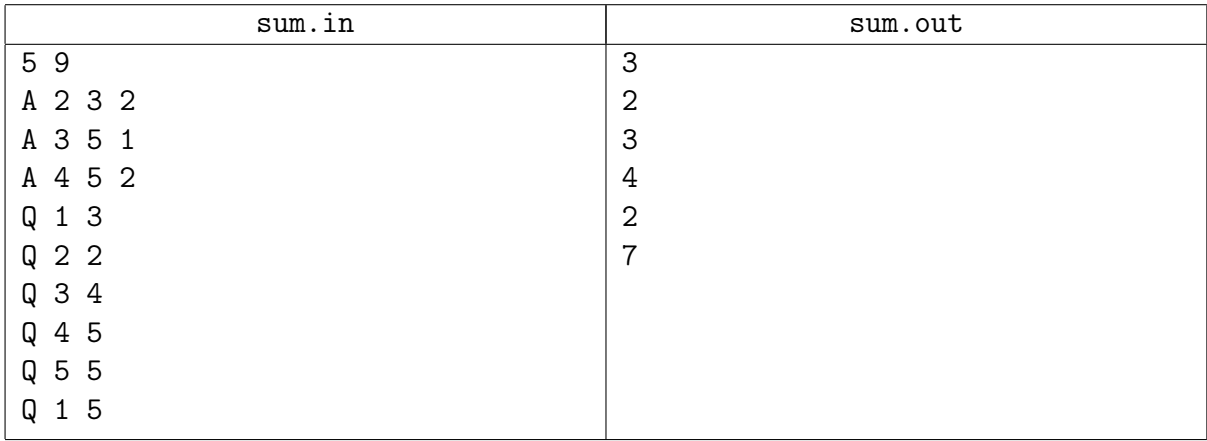

## <span id="page-6-0"></span>Задача 13E. Художник [1 sec, 256 mb]

Итальянский художник-абстракционист Ф. Мандарино увлекся рисованием одномерных черно-белых картин. Он пытается найти оптимальное местоположение и количество черных участков картины. Для этого он проводит на прямой белые и черные отрезки, и после каждой из таких операций хочет знать количество черных отрезков на получившейся картине и их суммарную длину.

Изначально прямая — белая. Ваша задача — написать программу, которая после каждой из таких операций выводит в выходной файл интересующие художника данные.

#### Формат входных данных

В первой строке входного файла содержится общее количество нарисованных отрезков  $(1 \le N \le 100\,000)$ . В последующих  $N$  строках содержится описание операций. Каждая операция описывается строкой вида  $c x l$ , где  $c -$ цвет отрезка (W для белых отрезков, B для черных), а сам отрезок имеет вид  $[x; x+l)$ , причем координаты обоих концов — целые числа, не превосходящие по модулю 500 000. Длина задается положительным целым числом.

#### Формат выходных данных

После выполнения каждой из операций необходимо вывести в выходной файл на отдельной строке количество черных отрезков на картине и их суммарную длину, разделенные одним пробелом.

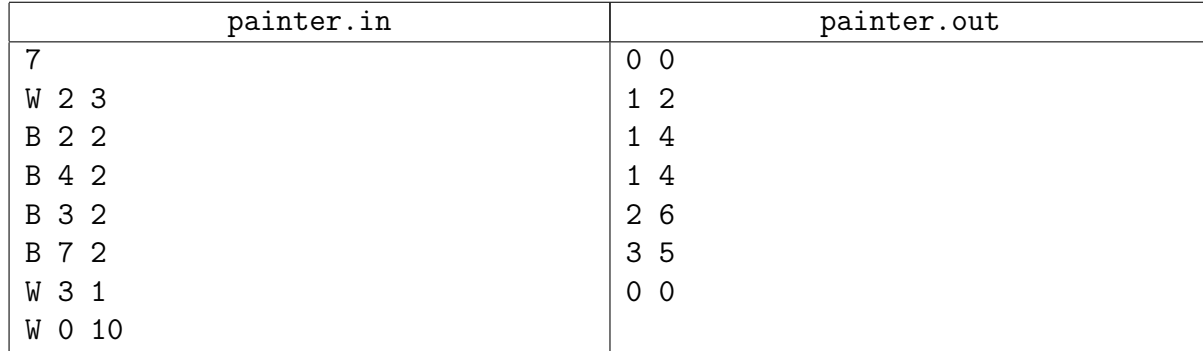

### <span id="page-7-0"></span>Задача 13F.  $K$ -инверсии [0.1 sec, 256 mb]

Пусть дана перестановка  $a_1, a_2, \ldots, a_n$ . Назовем *k*-инверсией набор чисел  $i_1, i_2, \ldots, i_k$  таких, что  $1 \leq i_1 < i_2 < \ldots < i_k \leq n$  и  $a_{i_1} > a_{i_2} > \ldots > a_{i_k}$ . Ваша задача — подсчитать количество различных  $k$ -инверсий в заданной перестановке.

#### Формат входных данных

В первой строке входного файла находятся число  $n - \mu$ лина перестановки  $(1 \leq n \leq 20000)$ , и число  $k$   $(2 \leq k \leq 10)$ . Во второй строке *n* чисел — сама перестанов-Ka.

#### Формат выходных данных

В выходной файл выведите единственное число – количество  $k$ -инверсий в заданной перестановке по модулю  $10^9$ .

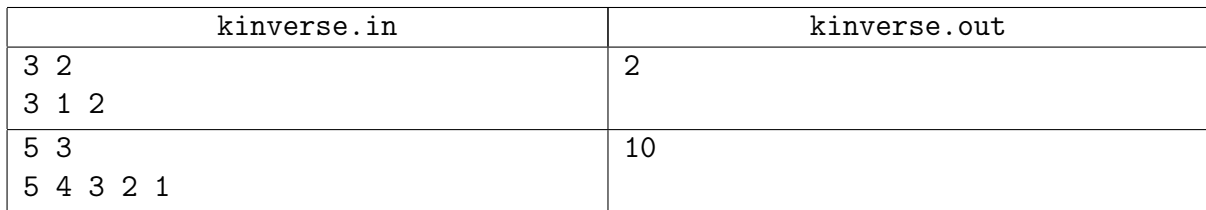

### <span id="page-8-0"></span>Задача 13G. Перестановки [0.8 sec, 256 mb]

Вася выписал на доске в каком-то порядке все числа от 1 по N, каждое число ровно по одному разу. Количество чисел оказалось довольно большим, поэтому Вася не может окинуть взглядом все числа. Однако ему надо всё-таки представлять эту последовательность, поэтому он написал программу, которая отвечает на вопрос - сколько среди чисел, стоящих на позициях с x по y, по величине лежат в интервале от k до l. Сделайте то же самое.

#### Формат входных данных

В первой строке лежит два натуральных числа  $-1 \le N \le 100000$  — количество чисел, которые выписал Вася и  $1 \leqslant M \leqslant 100000$  — количество вопросов, которые Вася хочет задать программе. Во второй строке дано  $N$  чисел — последовательность чисел, выписанных Васей. Далее в M строках находятся описания вопросов. Каждая строка содержит четыре целых числа 1 ≤  $x$  ≤  $y$  ≤  $N$  и 1 ≤  $k$  ≤  $l$  ≤  $N$ .

#### Формат выходных данных

Выведите M строк, каждая должна содержать единственное число — ответ на Васин вопрос.

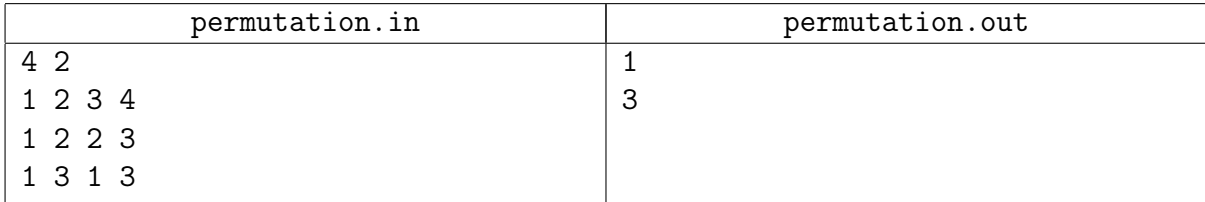

### <span id="page-9-0"></span>Задача 13H. Окна [0.8 sec, 256 mb]

На экране расположены прямоугольные окна, каким-то образом перекрывающиеся (со сторонами, параллельными осям координат). Вам необходимо найти точку, которая покрыта наибольшим числом из них.

#### Формат входных данных

В первой строке входного файла записано число окон  $n (1 \leq n \leq 50000)$ . Следующие *п* строк содержат координаты окон  $x_{(1,i)}$   $y_{(1,i)}$   $x_{(2,i)}$   $y_{(2,i)}$ , где  $(x_{(1,i)},y_{(1,i)})$  — координаты левого верхнего угла  $i$ -го окна, а  $(x_{(2,i)},y_{(2,i)})$  — правого нижнего (на экране компьютера  $y$  растет сверху вниз, а  $x$  — слева направо). Все координаты — целые числа, по модулю не превосходящие  $2 \cdot 10^5$ .

#### Формат выходных данных

В первой строке выходного файла выведите максимальное число окон, покрывающих какую-либо из точек в данной конфигурации. Во второй строке выведите два целых числа, разделенные пробелом — координаты точки, покрытой максимальным числом окон. Окна считаются замкнутыми, т.е. покрывающими свои граничные точки.

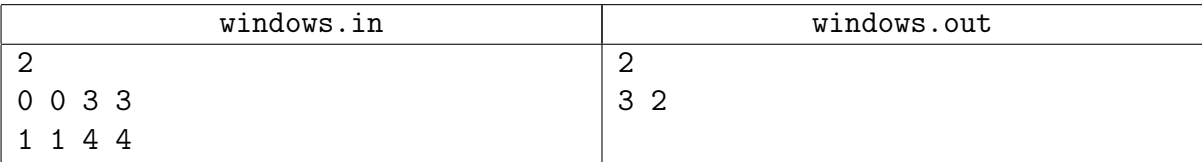

## <span id="page-10-0"></span>Задача 13I. Вложенные отрезки [1.5 sec, 256 mb]

Даны *п* отрезков на прямой. Пара отрезков называются вложенной, если отрезки не совпадают, и один отрезок содержит второй. Посчитать количество пар вложенных отрезков.

#### Формат входных данных

Целоы число  $n$   $(1 \leqslant n \leqslant 300\,000)$  и  $n$  пар целых чисел  $0 \leqslant l_i \leqslant r_i \leqslant 10^9$ .

#### Формат выходных данных

Одно число – количество пар вложенных отрезков.

#### Примеры

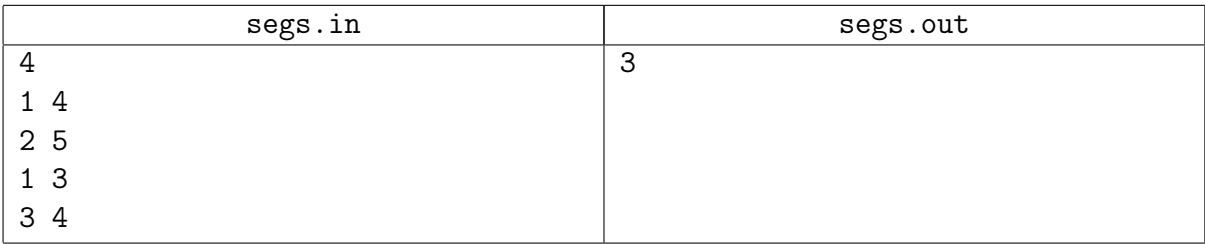

### Система оценки

Подзадача 1 (30 баллов):  $1 \le n \le 1000$ . Подзадача 2 (70 баллов):  $1 \le n \le 300000$ .

## <span id="page-11-0"></span>Задача 13J. Ближайшая большая справа [0.5 sec, 256 mb]

Дан массив а из  $n$  чисел. Нужно обрабатывать запросы:

- 0.  $set(i, x) a[i] = x;$
- 1. get(i, x) найти min  $k: k \geq i$  и  $a_k \geq x$ .

## Формат входных данных

На первой строке длина массива  $n$  и количество запросов  $m$ . На второй строке  $n$  целых чисел – массив а. Следующие  $m$  строк содержат запросы.

Индексы в массиве нумеруются с 1.

Запростипа set: "0 i x". Запрос типа get: "1 i x".  $1 \leq n, m \leq 200 000.$  $1 \leqslant i \leqslant n$ .

 $0 \leq x, a_i \leq 200\,000.$ 

#### Формат выходных данных

На каждой запрос типа get на отдельной строке выведите  $k$ . Если такого  $k$  не существует, выведите  $-1$ .

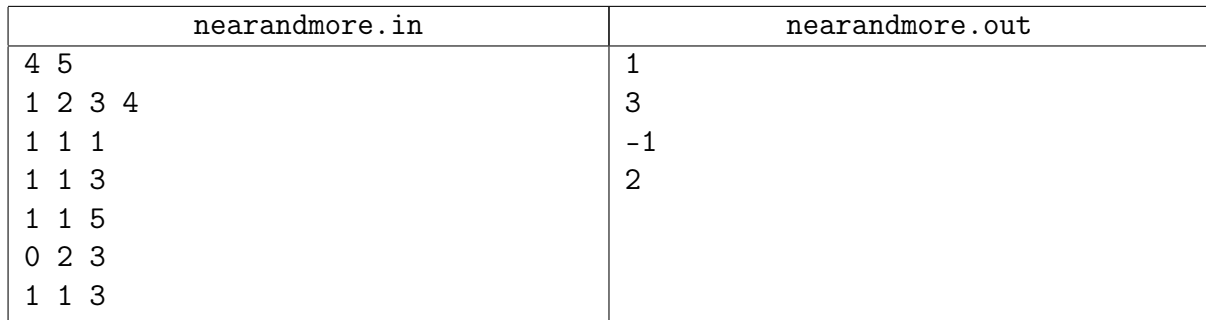

# <span id="page-12-0"></span>13.hard [0/3]

## <span id="page-12-1"></span>Задача 13K. Золотые рудники [0.2 sec, 256 mb]

Байтмен, один из заслуженных работников компании по добыче золота в Байтленде, собирается в этом году на пенсию. Начальство компании решило вознаградить его за заслуги перед отечеством. Байтмену разрешили присвоить себе прямоугольную часть земли, со сторонами *s* и  $w$ , параллельными осям координат, со всеми входящими туда рудниками. Положение (сдвиг) участка он выбирает сам. Назовем стоимостью участка количество рудников, лежащих внутри него и на его границе. Ваша задача вычислить максимально возможную стоимость такого участка.

#### Формат входных данных

В первой строке входного файла находятся два целых числа *s* и  $w$ , разделенных одиночным пробелом  $(1 \le s, w \le 10000)$ . Они означают длины сторон, параллельных осям OX и OY соответственно. Во второй строке находится целое число  $N$   $(1 \le N \le 15000)$ , количество рудников. В последующих N строках находятся координаты рудников. В  $i+2$  строке содержатся 2 целых числа  $x, y$  (−30 000  $\le x, y \le 30000$ ), означающих координаты *i*-го рудника.

#### Формат выходных данных

В первой строке выходного файла нужно вывести максимальное количество рудников внутри площадки. Во второй строке нужно вывести координату угла любой из возможных оптимальных площадок. У прямоугольника четыре угла. Вам следует выводить тот, у которого *х* и *у* координаты максимальны. Выведенные координаты должны быть целыми и не должны превосходить  $10^9$  по абсолютной величине.

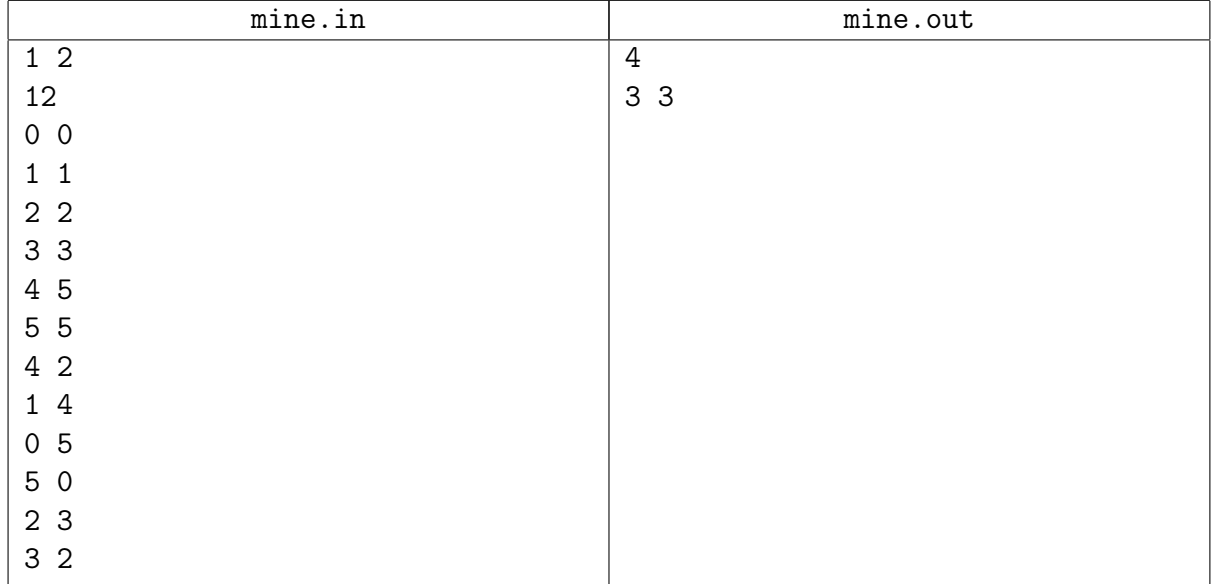

### <span id="page-13-0"></span>Задача 13L. Обратная инверсия-2 [1 sec, 256 mb]

Таблицей инверсий для перестановки  $A = (a_1, a_2, \ldots, a_n)$  чисел  $\{1, 2, \ldots, N\}$  называется массив  $X = (x_i)_{1 \leq i \leq N}$ , в котором на *i*-м месте стоит количество элементов, больших *i*, но стоящих левее, чем *i*, т.е  $x_i$  = число таких *j'*, что*j'* < *j*,  $a_{i'} > a_{i} = i$ .

Например, таблицей инверсий для перестановки  $(2,5,1,3,4)$  будет  $(2,0,1,1,0)$ , а для перестановки  $(6, 1, 3, 7, 5, 4, 2) - (1, 5, 1, 3, 2, 0, 0).$ 

Обратной перестановкой  $A^{-1}$ к перестановке  $A$  называется такая перестановка чисел, что на *i*-м месте в  $A^{-1}$  стоит номер места, на котором стоит элемент, равный *i*, в перестановке  $A$ .

Например, для перестановки  $(2, 5, 1, 3, 4)$  обратной будет  $(3, 1, 4, 5, 2)$  (т.к. 1 стоит на третьем месте, 2 — на первом, 3 — на четвертом, 4 — на пятом, а 5 — на втором), а для перестановки  $(2, 7, 3, 6, 5, 1, 4)$  обратной будет  $(6, 1, 3, 7, 5, 4, 2)$ .

Ваша задача — по таблице инверсий перестановки  $A$  посчитать таблицу инверсий обратной перестановки  $A^{-1}$ .

#### Формат входных данных

Файл состоит ровно из N чисел, разделенных пробелами и переводами строки, задающих таблицу инверсий перестановки А. Число  $N$  находится в пределах от 1 до 262144.

#### Формат выходных данных

Выведите N целых чисел, разделенных пробелами – таблицу инверсий для обратной перестановки.

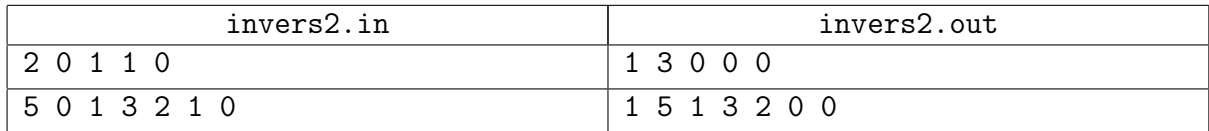

## <span id="page-14-0"></span>Задача 13М. Приказы [3 sec, 256 mb]

Вася работает в НИИГСД (НИИ Государственных Структур Данных). Он изучает приказы правительства далёкого государства.

В том государстве все города расположены вдоль одной дороги. Они пронумерованы в порядке обхода. Изначально качество жизни в каждом из них равно нулю.

Далее последовательно издаются указы вида «уровень жизни в городах с *i* по *j* должен стать не меньше  $x$ ».

Также есть некоторые официальные заявления. Они имеют следующую форму: «средний уровень жизни в городах с *i* по *j* равен  $x$ ». Вася нуждается в помощи с проверкой этих утверждений: для каждого из них известны  $i$  и  $j$ , требуется подсчитать верное значение  $x$ .

Можете считать, что каждый приказ исполняется, а также в каждый момент времени каждый город имеет минимальный неотрицательный уровень жизни, удовлетворяющий всем приказам.

### Формат входных данных

Ввод состоит из одного или более тестов. Каждый тест начинается строкой с двумя целыми числами *n* и  $k$  — числом городов и событий, соответственно. Следующие  $k$  строк содержат по одному описанию события:

- 1. *i j x* означает приказ: после этого, все города с номерами от *i* до *j* включительно должны иметь уровень жизни не менее  $x (1 \leq x \leq 10^9, 1 \leq i \leq j \leq n)$ .
- 2. ? *і ј* означает официальное заявление: следует подсчитать средний уровень жизни в городах с *і* по *і* включительно  $(1 \leq i \leq j \leq n)$ .

В конце ввода будет помещён тест с  $n = k = 0$ , который не требуется обрабатывать.

Сумма *п* по всему вводу не превысит 100 000. Сумма  $k$  по всему вводу не превысит 100 000.

#### Формат выходных данных

Для каждого официального заявления выведите на отдельной строке искомый средний уровень жизни в виде несократимой дроби с наименьшим возможным натуральным знаменателем. Если знаменатель равен 1, выведите вместо дроби целое число. Следуйте формату вывода, как это показано в примере.

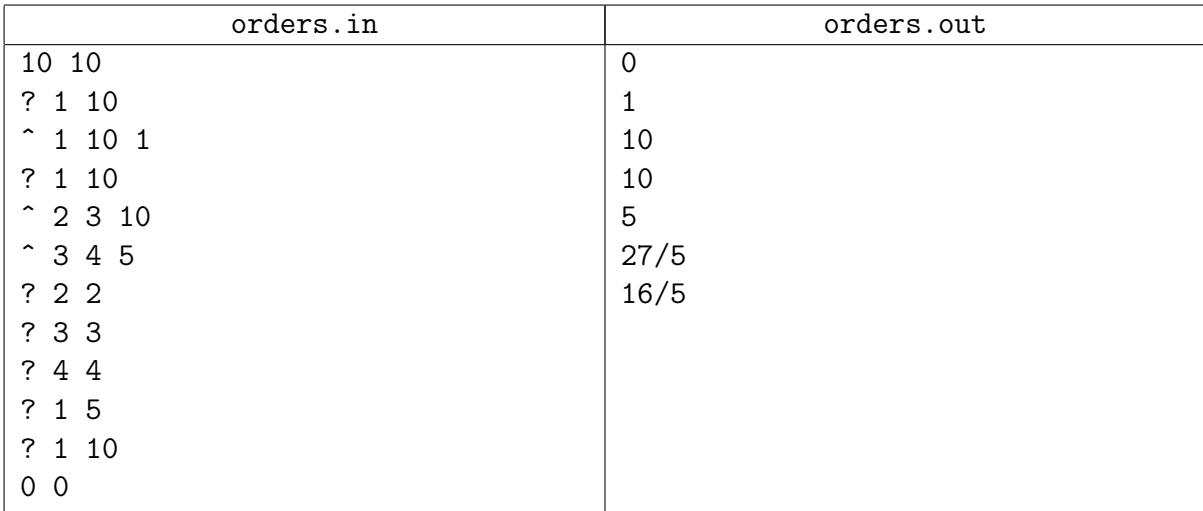